# PostgreSQL on Amazon

Christophe Pettus PostgreSQL Experts, Inc. [christophe.pettus@pgexperts.com](mailto:christophe.pettus@pgexperts.com)

#### Selection bias.

• Cops mostly meet criminals.

• Doctors mostly meet sick people.

- Database consultants mostly meet people with serious database problems.
- Our contact with AWS was companies with database meltdowns.

#### **My Opinion of PostgreSQL on Amazon, through 2010.**

## *Don't do that! You'll kill yourself!*

## This didn't scale.

- 65%+ of new clients were running on Amazon.
- Were not interested in being told, "Oh, just redo your whole technical architecture."
- In fact, many were good matches for AWS.

#### **A more nuanced view was required.**

#### **Welcome to the Cloud.**

# What is cloud computing?

- **Too many definitions.**
- Computing as a service? Virtualized hosting? Decentralized storage?
- Let's just talk about *cloud hosting*.
- It is a total revolution in computing that has never been seen before.

[The underlying operating system] allows the operator to divide up the computer into a set of partitions, each one with a fixed memory size, isolated from the others...

IB)

#### *— OS/360-MFT, circa 1966*

# Cloud Hosting, 1

- Dividing machines up into virtual machines, using a "hypervisor" kernel.
	- (The term "hypervisor" was coined in 1965, btw.)
	- OK, I'll stop now.
- Providing these virtual machines as computing resources.

# Cloud Hosting, 2

- The hosting provider:
	- Manages the mapping of virtual hosts to physical machines.
	- Feeds and waters the actual physical hardware.
	- Provides services, APIs, etc. to provision and manage these individual virtual hosts.

## Amazon Web Services

- Huge raft of interesting services.
- We're going to focus on just a couple:
	- **EC2** The actual hosting service.
	- **EBS** Their "storage area network."

# Amazon Elastic Compute Cloud (EC2)

- A very large collection of commodity servers spread across data centers worldwide.
- Divided into "instances" (virtual hosts) with various capacities.

# **No Magic.**

## Instance types

- Wide range, with varying amounts of CPU, memory, and instance storage (i.e., disk space local to the machine).
- In essence, how much of a physical machine you get.
- Wide cost range, too.

## A gentle reminder…

• You are sharing the instance with other customers.

- You get the CPU, memory and instance storage that you've requested, but…
- The I/O channel and network are shared across all customers on that instance.

# Exception: Dedicated Instances

- Dedicates hardware to a particular customer.
- Still virtualized.
- \$7,305 per month per region.
- … plus more expensive instances.

# Non-Exception: Reserved Instances

- Reserved Instances are a pricing program, not a technical program.
- Reduces costs and guarantees you an instance if you commit to particular usage patterns.
- Doesn't change the tenancy of the servers at all.

# Instances are just computers.

- **You pick your own operating system.** 
	- And debug your own kernel bugs.
- You set up your own infrastructure (although Amazon has many cool tools).
- You install and operate your own user-level software.
- Amazon keeps the lights on.

#### **Storage in AWS**

## Instance Storage

- Otherwise known as *ephemeral storage*.
	- When *Amazon* calls it ephemeral, believe them.
- Survives reboots (they say).
- Can disappear in a large range of circumstances.
- Most you can get is 3.4TB.

- It's a SAN over Ethernet.
- Individual volumes from 1GB to 1TB.
- Can be moved from one instance to another (only one at a time).
- Snapshotting to Amazon S3.

- EBS server provides resilience against hard drive failures.
- Can mount any number of EBS volumes on a single machine.
- Can create RAID sets of multiple EBS volumes.

- Runs over the network.
- Each instance has a single 1Gb Ethernet port…
- … so the theoretical maximum performance for EBS on an instance is 125MB/second.
	- Testing confirms this.

- Elastic Block Storage is not cheap.
- You pay for both the storage itself, and I/O operations from and to it.
- This can add up.

# Sharing is not always caring.

- You share the instance with other customers.
- You share the network fabric with lots of other customers.
- You share the EBS server with lots and lots of other customers.
- Result… um, not profit.

"The performance characteristics of Amazon's Elastic Block Store are moody, technically opaque and, at times, downright confounding." *— Orion Henry*

*Co-Founder Heroku*

#### EBS has good days.

• 80-130 megabytes per second throughput.

• 20ms latency.

• Low variability.

#### EBS has bad days.

• 2 megabytes per second throughput. • 2,000ms (yes, 2 second) latency. • Depends on things utterly outside of your control.

# Instance storage for your database?

- Not protected against hard drive failures.
- Goes away if the instance shuts down.
- Not really any faster than EBS.
	- Amazon specifically says it's slower.
- Just use it for the boot volume.

### Why do we care?

- Databases are all about I/O.
- Limits how fast you can write.
- For very large databases, limits how fast you can read.

#### Unpleasant facts of life.

- Instances can reboot at any time, without warning.
- Hard drive failures can destroy instance storage.
- EBS volumes… we'll talk about those later.
- Be prepared for this. It's part of the price of admission.

#### **PostgreSQL on Amazon**

# PostgreSQL on Amazon.

- Configuring your instance.
- Configuring EBS.
- Configuring PostgreSQL.
- **Replication.**

#### The Instance.

- Memory is the most important thing.
- If you can fit your whole DB in memory, do it.
	- If you can't, max out the memory.

#### Mondo Distro.

• Linux: Ubuntu 11.04 seems the most stable. • Many problems with both older and newer versions.

# CPU usage.

- CPU is almost never the limiting factor in instance capacity.
- Always go for more memory over more CPU.
- CPU exhaustion is usually due to other processes on the same instance.
	- **Give them their own instance.**
# Configuring EBS.

• Really, only one decision about EBS: • To RAID or not to RAID?

• Folk wisdom that does not work:

- Pre-zeroing the EBS volume.
- **RAID10.**

#### Pro-RAID

• *Almost* all measurements show EBS RAID-0 outperforming single-volume.

Less so on writes than reads, but still better.

8-stripe RAID-0 appears to be the highest performance point.

#### Anti-RAID

• Lose the ability to snapshot volumes.

- Remounting on new instances is tedious.
- EBS RAID has even more variability than single-volume EBS.
- Increases the chance of losing your data to an EBS failure.

#### Wait, *what?*

#### • EBS volumes can fail.

• Or fail to mount on instance reboot.

• If one stripe fails, the whole RAID set is useless.

• Plan for it just like you would plan for an HD/SSD failure in a private machine.

#### EBS tips 'n' tricks.

- XFS.
	- Pretty much anything but ext3, really.
- --setra 65536.
- **Chunk size 256k.**
- deadline scheduler.
	- Or cfq. Or noop.

# Configuring PostgreSQL

- Instances are just (virtual) computers.
- Everything you would otherwise do to tune PostgreSQL, do here.
- Check out Josh Berkus' "Five Steps to PostgreSQL Performance" talk.

#### The basics.

- Only run PostgreSQL on the instance.
- Put all of \$PGDATA on an EBS volume (striped or not).
- Fine to put the operation logs (pg log) on instance storage.

# pg\_xlog

- Put it on the same EBS volume as the rest of the database.
	- This is exactly contrary to normal advice.
- You cannot optimize seeks on EBS. Don't bother trying.
	- If you lose the EBS volume, your DB is toast, anyway.

# pg\_xlog, 2

- Do not put pg\_xlog on instance storage!
- Renders the database unrecoverable in case of an instance failure.

#### random\_page\_cost

- random\_page\_cost = 1.1
- EBS is so virtualized you cannot control the seek behavior.
- Sequential and random accesses are nearly identical in performance.

#### effective\_io\_concurrency

- If you are doing striped RAID, set to the number of stripes.
- If you are not, leave it alone.

#### Replication

nucleotides

PostgreSQL on AWS means replication. Stop looking at me like that. Just do it. • Too many uncontrollable failure modes to rely on the data being safe on one instance.

#### The basic setup.

- Streaming replication from one instance to another.
- Second instance does not have to be as capable.
	- CPU usage on the second instance will be low, unless used for queries.

#### Availability Zones.

You must put the replica in a different Availability Zone from the master.

- AWS appears to have customer affinity for physical machines.
- This is the only way to guarantee that your master and replica are not on the same machine.

#### EBS snapshotting.

- If you are using single-volume EBS, you can do point-in-time backups using snapshotting.
- Be sure you are saving the WAL segments as well as the data volume.
- •<https://github.com/heroku/WAL-E>

#### Disaster recovery.

• Put a warm standby in a different region. • Allows for point-in-time recovery. • Keep 2-4 backup snapshots. • 2-4 backups/week.

# Monitor, monitor, monitor.

• Replication implies monitoring. • Disks can fill up with misconfigured replication. • At minimum, monitor replication lag, disk usage.

• check\_postgres.pl

 $\odot$ 

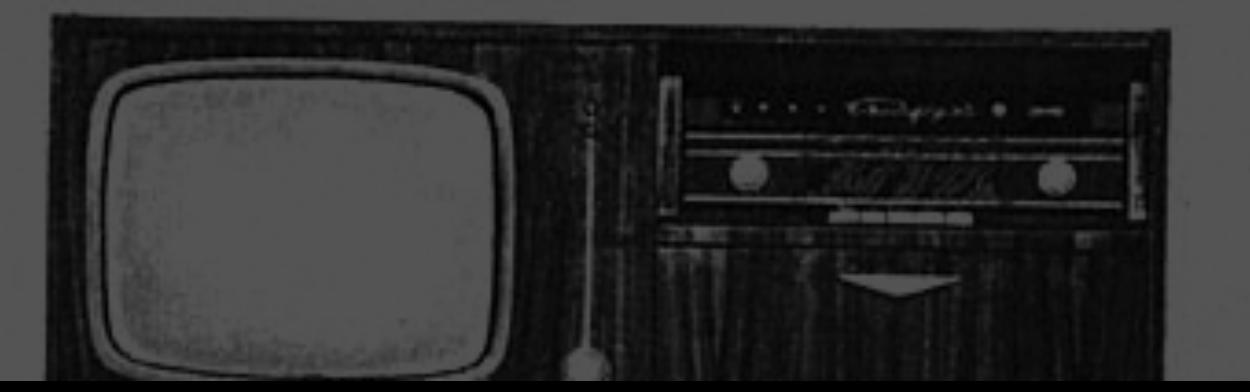

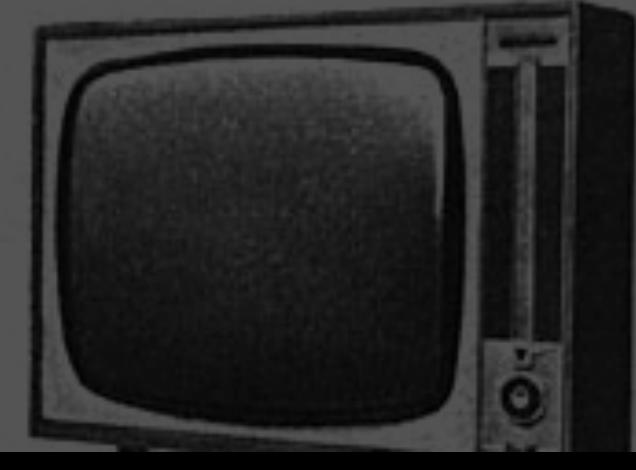

# **Scaling**

#### Sooner or later…

- You'll max out your High-Memory Quadruple Extra Large Instance with its 8 stripe RAID-0 EBS mount.
- And then what?
- Most scaling issues are application issues; fix those first.

# Scaling basics.

- Pull stuff out of the database that doesn't need to be there.
	- Web sessions, large objects, etc.
- Move as much read traffic as you can to the replicas.
- Memory is cheap on AWS; use it for all it's worth!

# More scaling basics.

- Aim for a shared-nothing application layer.
	- Can automatically provision/terminate app servers as required.
- Digest and cache as much as possible in memory-based servers.
	- Typical HTML fragments, result sets, etc.

#### The wall.

Even so, you'll run out of performance (probably write capacity) on your primary database volume.

• Either consistently, or at peak moments. • Then, it's time to make some tough decisions.

### Sharding.

- Partition the database across multiple database servers.
- Isolate what you can, duplicate what you can't.
- Great for workloads that are proportional to a small atom of business process.

# Lots of fun challenges.

- Keeping IDs unique.
- Routing work to the right database.
- Distributing shared data to all the instances.
- Handling database instance failure.
- Doing consolidated queries across all databases.

#### Data consolidation.

- Creating reports across all shards can be challenging.
- Export data to a central data warehouse.
- Do parallel queries with aggregation at the end.
	- PL/Proxy.

# Sharding is not for everyone.

• Two major categories:

• Data warehouses.

• Very high write volume applications.

• Don't deform your application architecture just to achieve sharding…

. but a sharded architecture is great if the application naturally supports it.

#### Architecture for Amazon

• Design your architecture for sharding and distribution.

• Treat each instance as a disposable resource.

• Make full use of Amazon's APIs; automate everything you possibly can.

# **So, what do I do?**

Yes No

Small database (<50GB?) Not write-critical Locality of reference Shardable application

Large database Write-critical Global references Unary application

Web OLTP **Data warehouse** 

# Hybrid solutions.

- Develop on AWS, deploy on traditional hardware.
- Primary web-facing servers on AWS, data warehouse on traditional hardware.
- Impractical to have the app server and database in different hosting environments, though.

#### Running with scissors.

- Turn off all PostgreSQL safety features.
- Rely on streaming replication to preserve data.
- Treat each instance and EBS volume as disposable.
- Hope the numbers work in your favor.

#### **We do not recommend this.**

# Avoid Amazon Stockholm Syndrome

No one cares that you run on Amazon. • Your business is not defined by where you host your computation resources. • If Amazon doesn't do what you need, move. • After all, it's all just about…

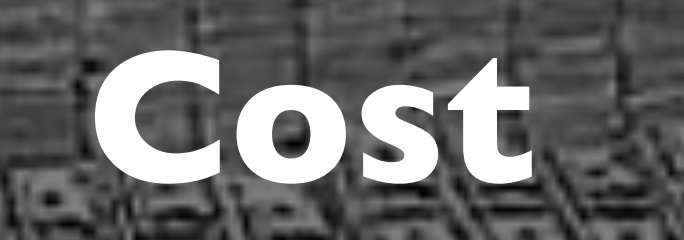

#### Traditional cost model.

#### • High buy-in.

- Cost rises in bumps and jumps as more capacity is required.
- Hard to scale on-demand.
- Economies of scale exist.

# AWS cost model.

Starts at near-zero. Increases linearly with capacity. Can provision up/down very quickly. • No economies of scale (discounts are not economies of scale).AVALUE DE SAVA LES

#### **The Most Oversimplified Cost Comparison in the History of Computing.**

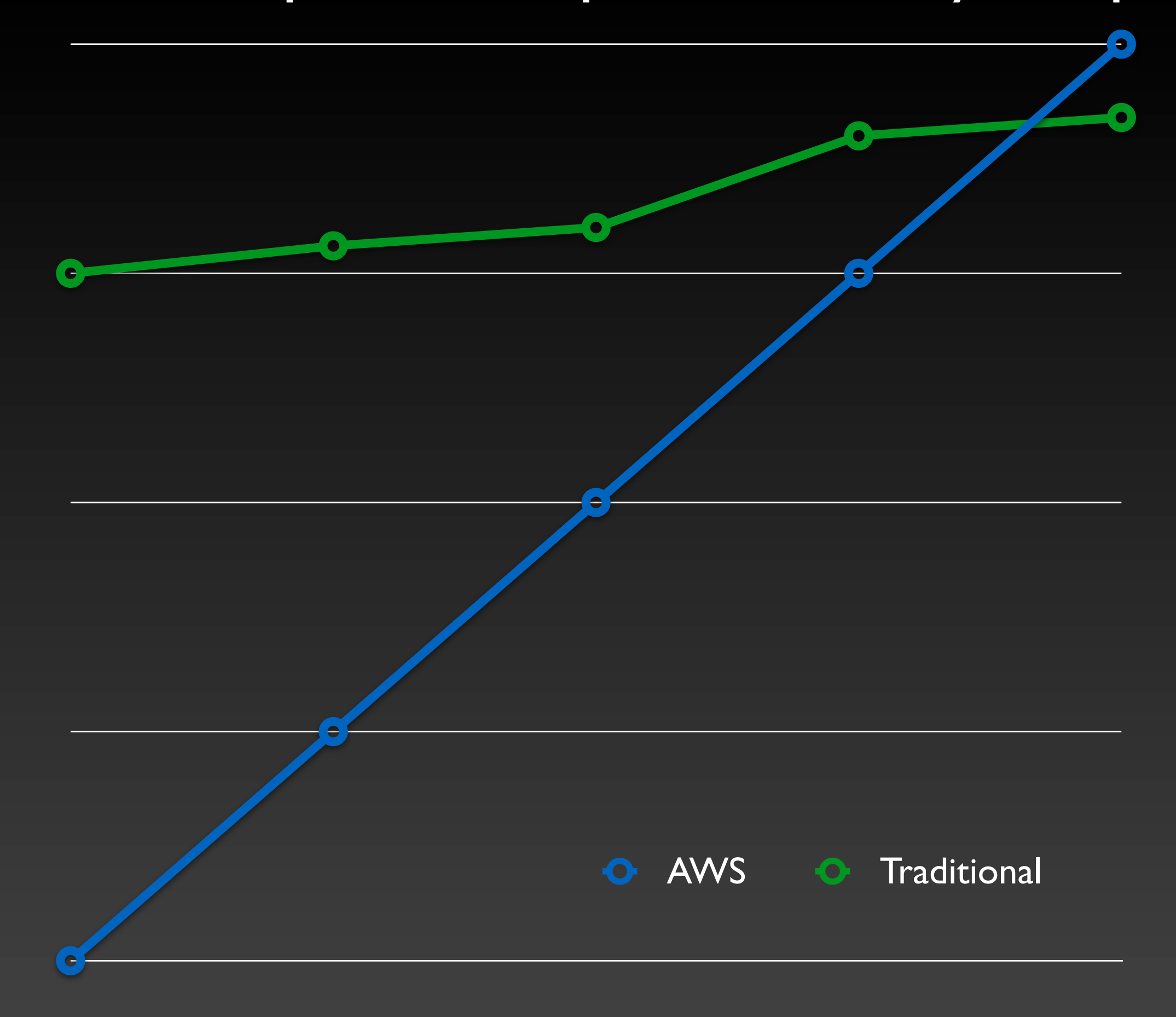
### Do not forget…

- … bandwidth is extra.
- … I/O operations are extra.
- These can swamp the actual instance cost.
- Be sure to include them in your cost estimates.

### A note on staffing.

- "Cloud hosting" does not mean "no operations staff."
- You can defer this on cloud hosting, but:
	- You will need these people eventually.
- Every one of our large AWS clients has hired people to manage their "data center."

#### Paddling up the Amazon.

• AWS is a great solution if your application matches its technical and pricing model.

- Take full advantage of if it is a good fit.
- Don't deform your architecture just to make it work.

• Consider costs and alternatives carefully.

# **Thanks!**

## **pgexperts.com**

## **thebuild.com**